## **Örnek Uygulama 4**

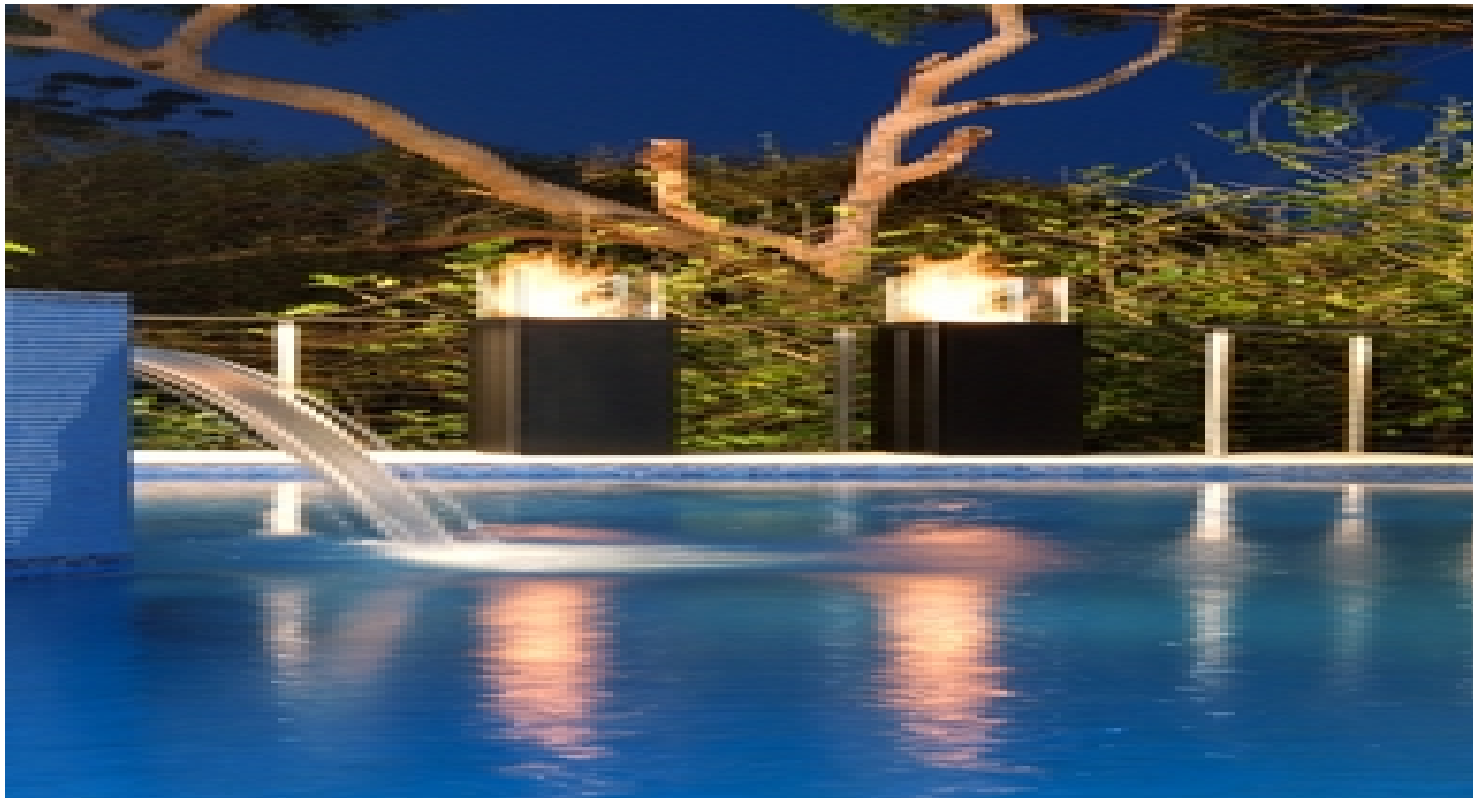

Ayrıntılar burada yer alacak.

detaylar...